# Getting -current with OpenBSD

NYC\*BUG 2019-01-02

 $\checkmark$ 

**Tweet** 

 $\omega$ 

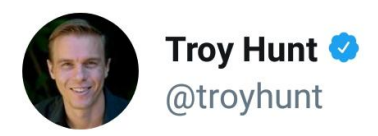

WE DIDN'T EVEN MAKE IT THROUGH **ONE DAY IN 2019!!!** 

**ABC News & @abcnews** Victorian Government employees' details stolen in data breach abc.net.au/news/2019-01-0...

3:28 AM · 01 Jan 19 from Gold Coast, Queensland · Twitter for iPhone

17

**581 Retweets 1,704 Likes** 

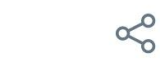

# Things to talk about

- Hardware: armv7, arm64
- Software: pledge(2), unveil(2)
- Toolchains
- Meltdown/Spectre/SMT
- RETGUARD
- Ports land
- Playing Steam games on OpenBSD!!!

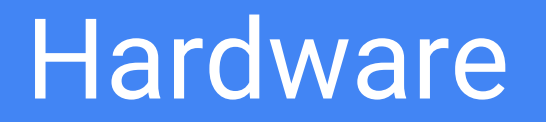

### armv7

- 6.0
	- armv7 platform is born
- 6.1
	- Bye bye armish, zaurus (pre-armv7)
	- PIE on arm
- 6.3
	- Clang
	- VFP/NEON instructions
- -current
	- ld.lld

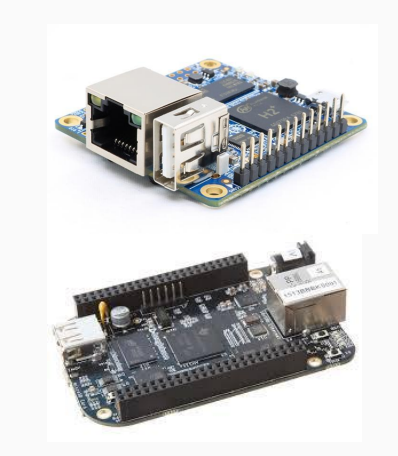

### arm64

#### ● 6.1

- arm64 platform is born
- 100% LLVM toolchain (a first!)
- 6.3
	- SMP

### ● 6.4

- ACPI
- radeondrm(4)

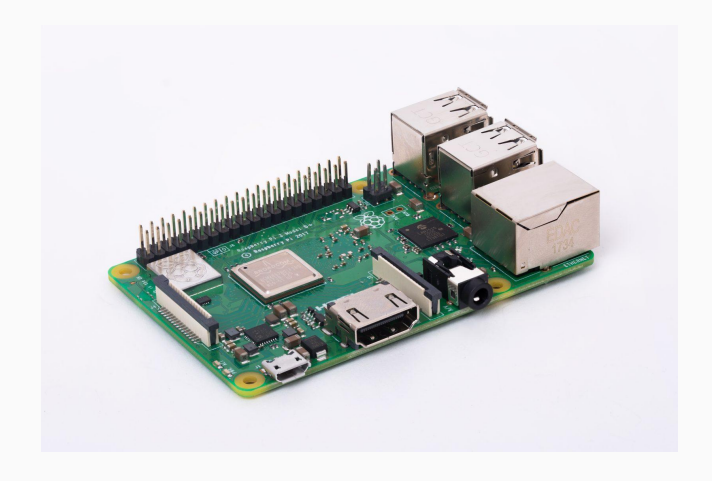

# OpenBSD/arm\*

- Installation
	- Still over serial line for a lot of things
		- But fortunately one cable can be used on many things
- Using it
	- armv7
		- No graphics (yet)
		- No SMP (yet)
	- arm64
		- $\blacksquare$  Graphics with radeondrm(4)
		- SMP
- Packages (>8300)

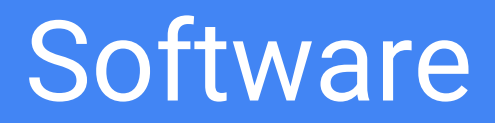

# pledge(2) and unveil(2)

- pledge(2): 5.9
	- $\circ$  tame(2)
	- Works on syscalls
- $\bullet$  unveil $(2)$ : 6.4
	- Works on filesystems

# pledge(2)

- #include <unistd.h>
- int pledge(const char \*promises, const char \*execpromises);

# pledge(2)

- Using
	- Error condition is -1
	- $\circ$  if (pledge("", NULL) == -1)
	- You can call pledge multiple times over the life of a program
		- "Fine tuning" pledge
- **● It is the responsibility of the programmer to know what syscalls will be used.**
	- Sometimes this might be a little unusual at first
		- For example, using sndio would require the following promises string for sio\_open
			- stdio rpath wpath cpath inet unix dns audio
		- You can drop all but audio after the final sio\_open call

# pledge(2)

#### • Things that are pledged (outside base)

- Chromium
- Firefox
- glib2
- gtk+3/gtk+4
- Languages that have pledge support (outside base)
	- Haskell
	- Go
	- Lua
	- Node

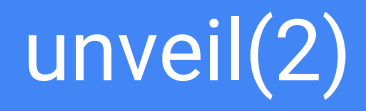

- #include <unistd.h>
- int unveil(const char \*path, const char \*permissions);

# unveil(2)

#### ● Using

- Error condition is -1
- unveil is a pledge promise!
- $\circ$  if (pledge("... unveil ...", NULL) == -1)
- $\circ$  if (unveil("/home/brian", "r") == -1)
- Further calls **add** to the list (opposite of pledge!)

#### ● Permissions

- "r" (read, think pledge rpath promise)
- "w" (write, think pledge wpath promise)
- "x" (execute, think pledge exec promise)
- "c" (create, think pledge cpath promise)

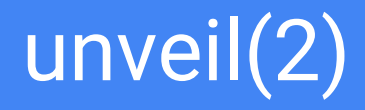

- Chrome/Iridium already use unveil!
	- Can be disabled with --disable-unveil if you encounter bugs

# **Toolchains**

#### $\bullet$  gcc-4.2.1  $\rightarrow$  clang-6.0.0

- amd64
- arm64
- armv7
- i386
- mips64/mips64el (not default compiler)
- sparc64 (not default compiler)
- $\bullet$  GNU ld.bfd 2.17  $\rightarrow$  LLVM ld.lld 6.0.0
	- amd64
	- arm64
	- armv7
	- i386

# Meltdown/Spectre/SMT

- -mretpoline
- hw.smt sysctl

### RETGUARD

- Per-function stack cookie
- Implemented as an independent pass in LLVM

### Ports land

- Toolchain excitement
	- Especially ld.lld
- Exotics arch support
- The 10,000 packages milestone

# The OpenBSD Gaming Project

- Mono
- Fnaify
- Open source gaming engines
- PlayOnBSD.com
- Demo?

# Other things of interest

- macppc64 port?
- LLVM 7.0.1 forthcoming
	- OpenPOWER?
	- RISC-V?

Thanks! Bother me: [bcallah@openbsd.org](mailto:bcallah@openbsd.org) @\_\_briancallahan (Twitter) @bcallah@bsd.network (Mastodon)